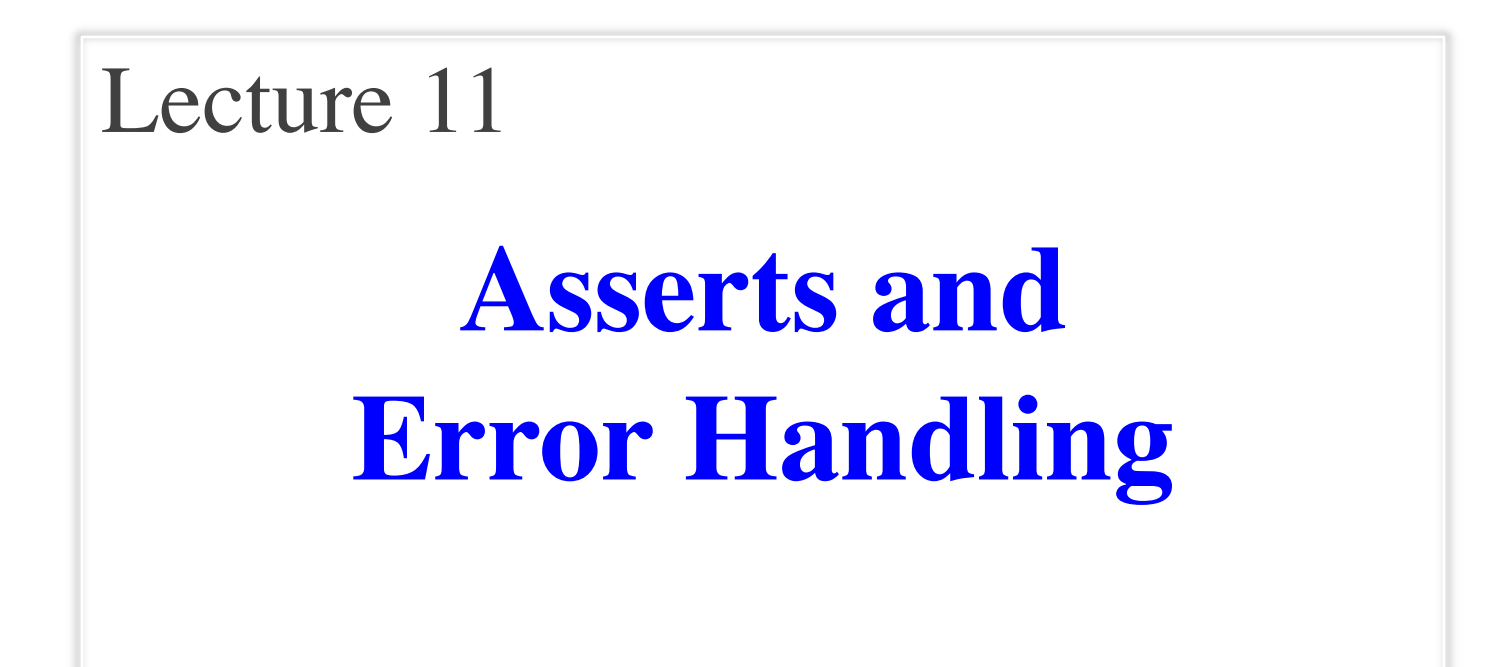

### **Announcements for Today**

### **Reading**

- Reread Chapter 3
- 10.0-10.2, 10.4-10.6 for Tue

#### • **Prelim, Oct 11th 7:30-9:00**

- § Material up October 2nd
- § Study guide next week

### • **Conflict with Prelim time?**

- § Submit to Prelim 1 Conflict assignment on CMS
- Do not submit if no conflict

### **Assignments**

- Assignment 1 should be done
	- § If not, you got an e-mail
- Assignment 2 in progress
	- Solutions posted in CMS
	- Look for Gradescope e-mail
- Assignment 3 due next week
	- § Before you leave for break
	- § Same "length" as A1
	- Get help now if you need it

# **Using Color Objects in A3**

- New classes in introcs
	- RGB, CMYK, and HSV
- Each has its own attributes
	- § **RGB**: red, blue, green
	- § **CMYK**: cyan, magenta, yellow, black
	- **HSV**: hue, saturation, value
- Attributes have *invariants*
	- § Limits the attribute values
	- Example: red is int in 0.255
	- Get an error if you violate

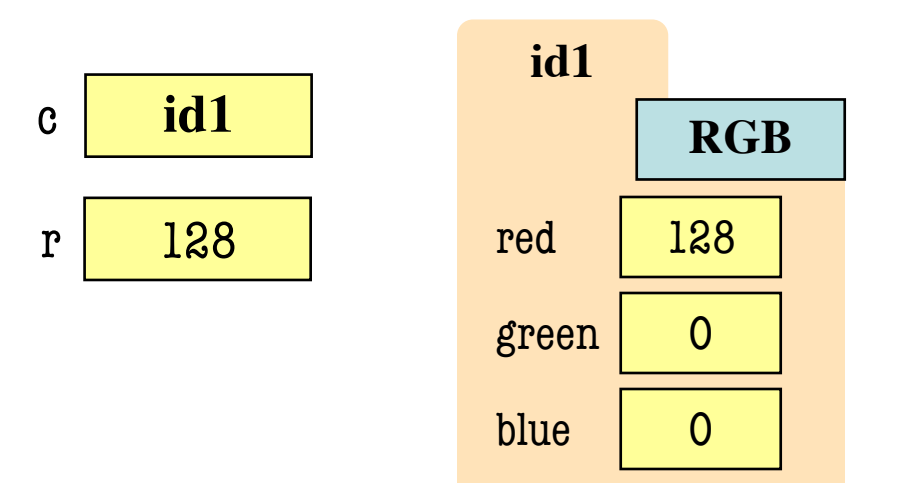

>>> import introcs  $\gg$  c = introcs.RGB(128,0,0)  $>> r = c$  red  $\gg$  c.red = 500 # out of range AssertionError: 500 outside [0,255]

# **Using Color Objects in A3**

- New classes in introcs
	- RGB, CMYK, and HSV
- Each has its own attributes
	- § **RGB**: red, blue, green
	- § **CMYK**: cyan, magenta, yellow, black
	- **HSV**: hue, saturation, value
- Attributes have *invariants*
	- § Limits the attribute values
	- Example: red is int in 0..255
	- Get an error if you violate

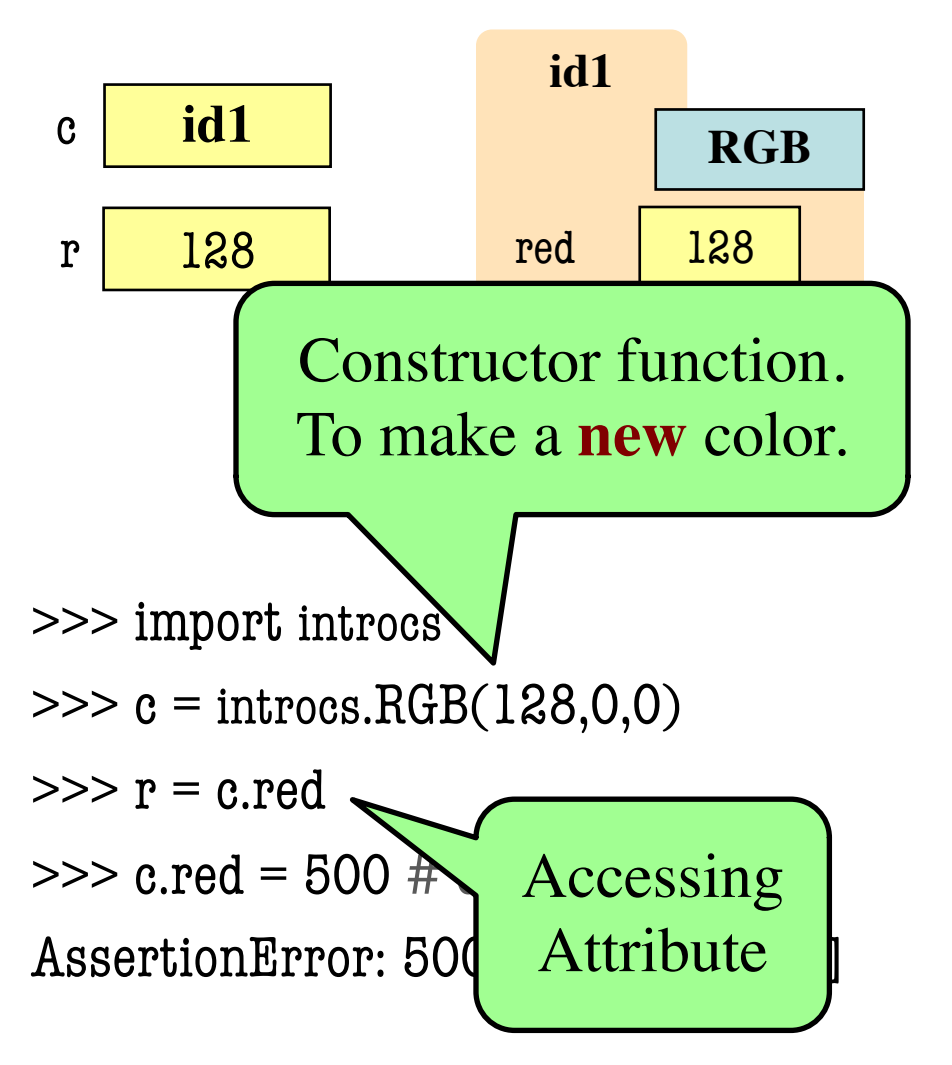

### **How to Do the Conversion Functions**

- **def** rgb\_to\_cmyk(rgb):
	- """Returns: color rgb in space CMYK Precondition: rgb is an RGB object"""
	- # DO NOT CONSTRUCT AN RGB OBJECT
	- # Variable rgb already has RGB object
	- # 1. Access attributes from rgb folder
	- # 2. Plug into formula provided
	- # 3. Compute the new cyan, magenta, etc. values
	- # 4. Construct a new CMYK object
	- # 5. Return the newly constructed object

Only time you will ever call a constructor

### **Recall: The Call Stack**

- Functions are "stacked"
	- Cannot remove one above w/o removing one below
	- Sometimes draw bottom up (better fits the metaphor)
- Stack represents memory as a "high water mark"
	- Must have enough to keep the **entire stack** in memory
	- Error if cannot hold stack

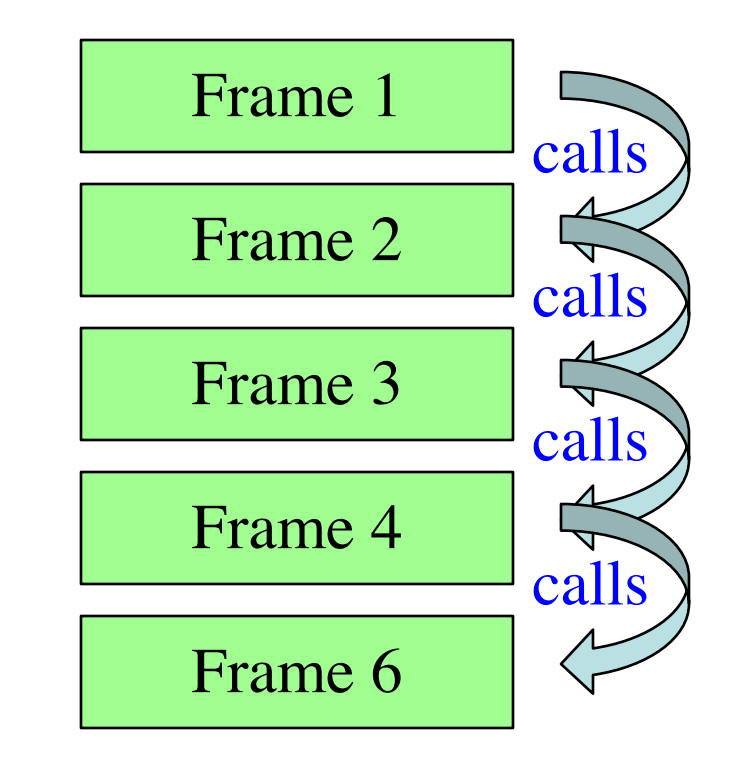

### **Errors and the Call Stack**

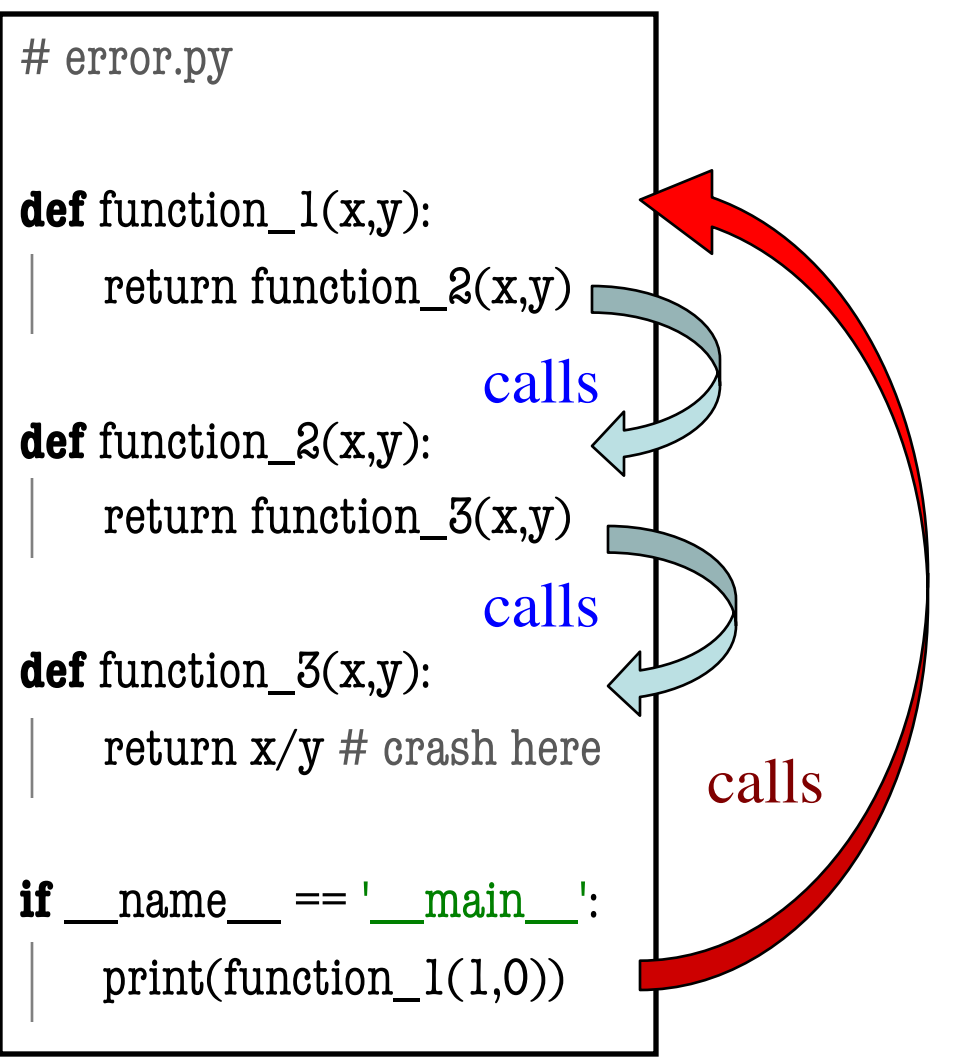

### **Errors and the Call Stack**

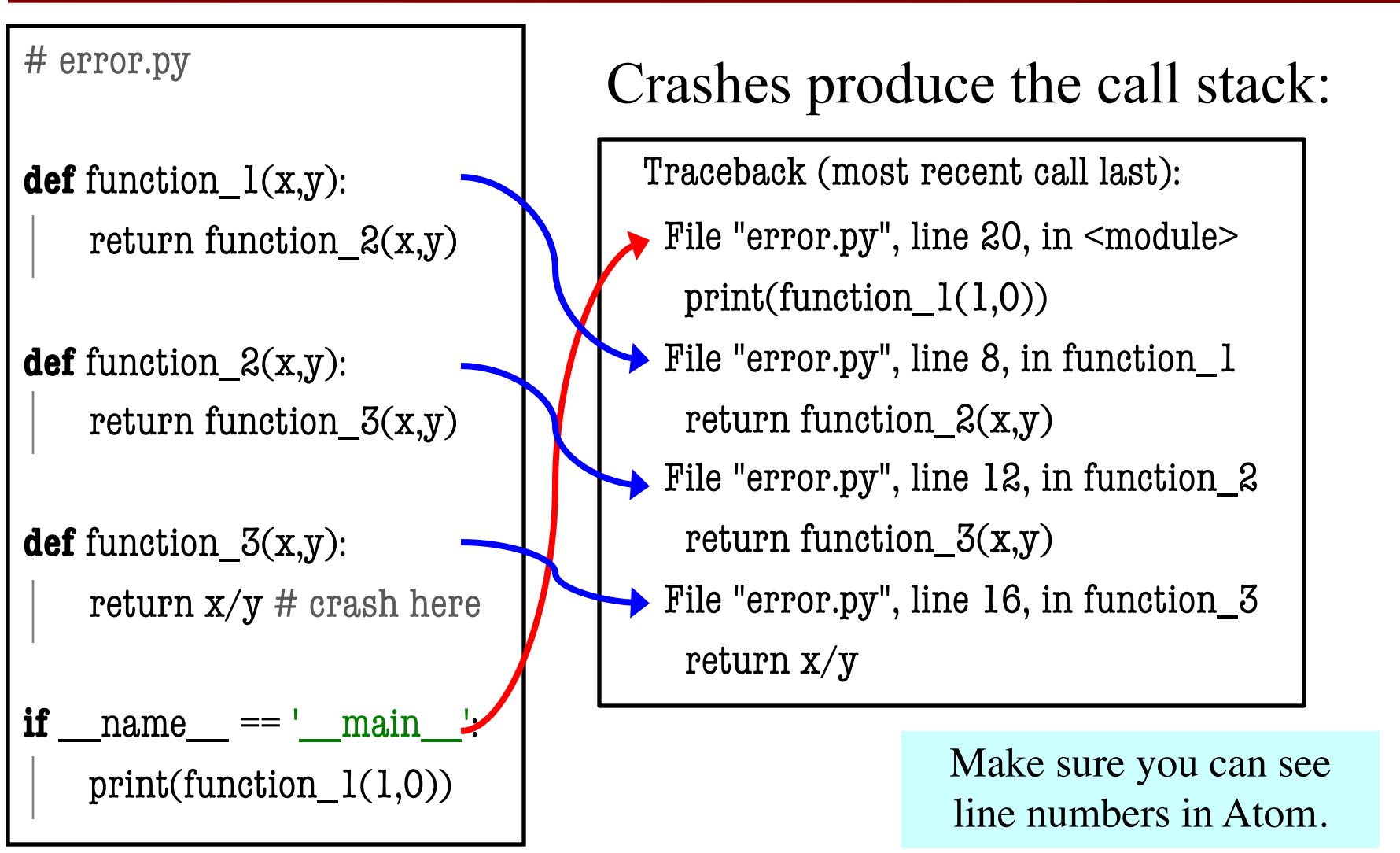

### **Errors and the Call Stack**

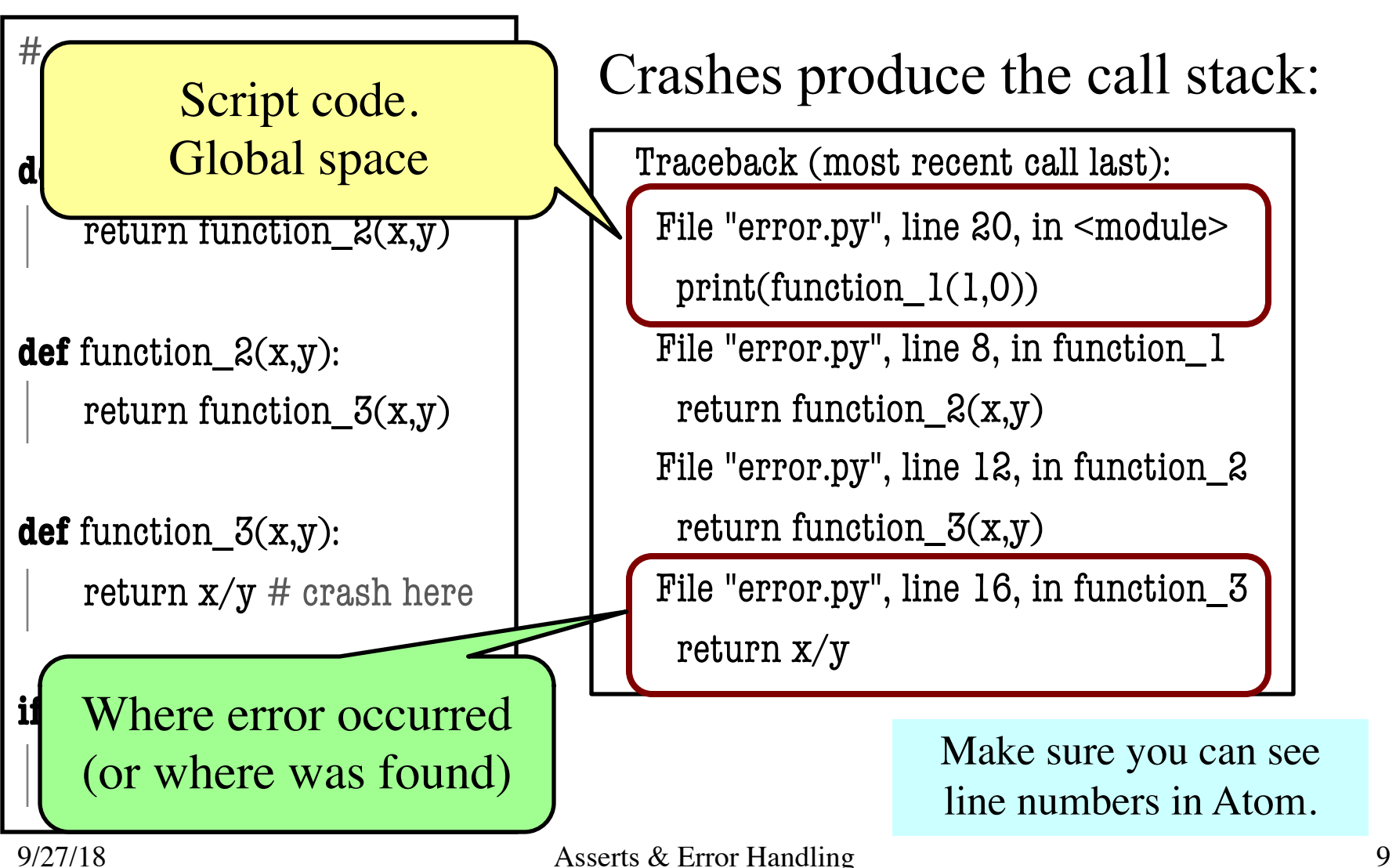

### **Assert Statements**

assert  $\langle$ boolean>  $\qquad$  # Creates error if  $\langle$ boolean> false

- Way to force an error
	- Why would you do this?
- Enforce preconditions!
	- Put precondition as assert.
	- § If violate precondition, the program crashes
- Provided code in A3 uses asserts heavily

assert  $\leq$ boolean>,  $\leq$ string> # As above, but displays  $\leq$ String>

```
def exchange(from_c, to_c, amt)
   """Returns: amt from exchange
      Precondition: amt a float…"""
   assert type(amt) == float
    …
```
Will do yourself in **A4**.

# **Example: Anglicizing an Integer**

### def anglicize(n):

"""Returns: the anglicization of int n. Precondition: n an int,  $0 < n < 1,000,000$ """ assert type $(n) == int$ , repr $(n)$ <sup>+'</sup> is not an int' assert  $0 < n$  and  $n < 1000000$ , repr(n)<sup>+'</sup> is out of range' # Implement method here…

# **Example: Anglicizing an Integer**

### def anglicize(n):

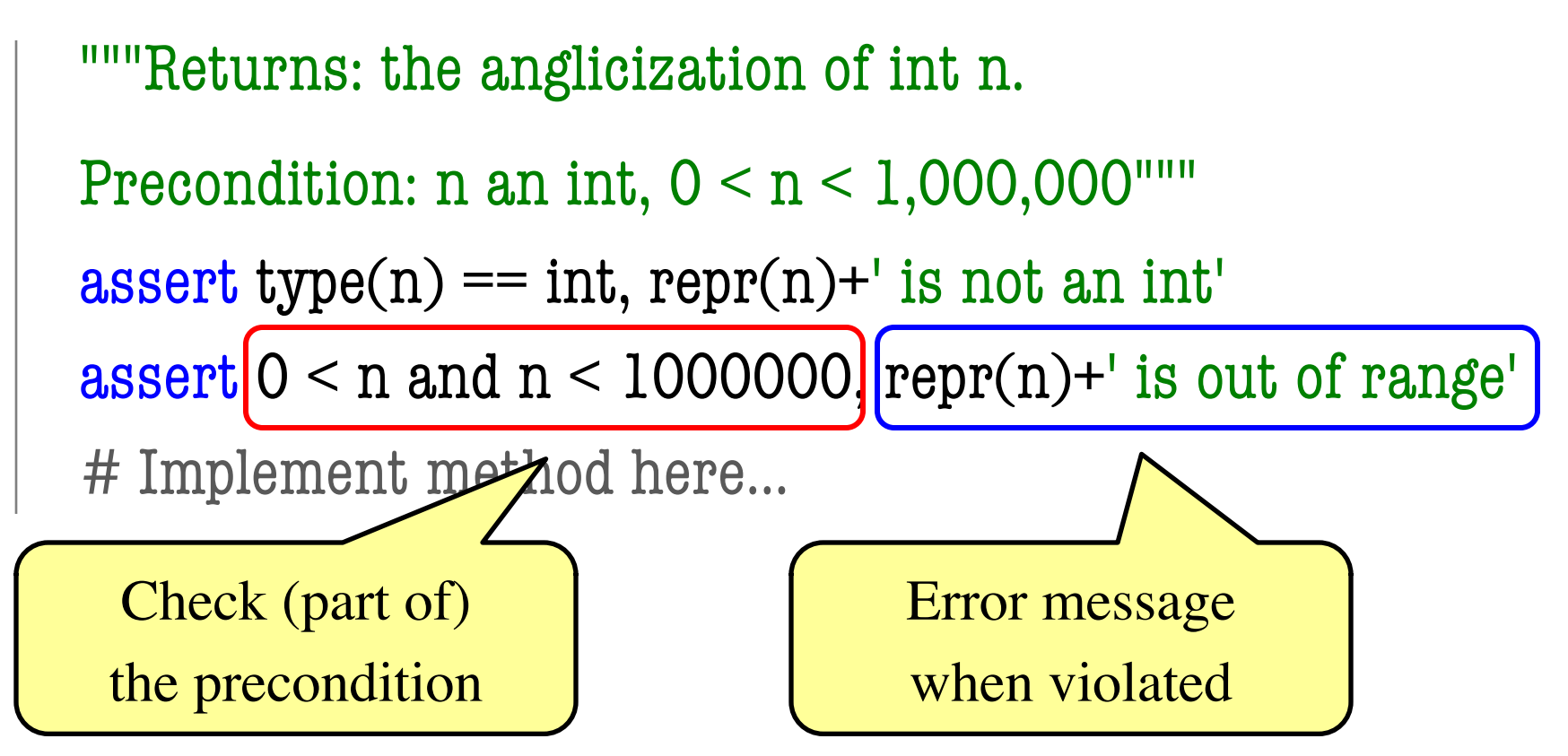

### **Aside: Using repr Instead of str**

- $\gg$  msg = str(var)+' is invalid'
- $\gg$  print(msg)
- 2 is invalid

- Looking at this output, what is the type of var?
	- A: **int**
	- B: **float**
	- C: **str**
	- D: Impossible to tell

### **Aside: Using repr Instead of str**

- $\gg$  msg = str(var)+' is invalid'
- $\gg$  print(msg)
- 2 is invalid

- Looking at this output, what is the type of var?
	- A: **int**
	- B: **float**
	- C: **str**

D: Impossible to tell **CORRECT** 

### **Aside: Using repr Instead of str**

- $\gg$  msg = str(var)+' is invalid'
- $\gg$  print(msg)
- 2 is invalid

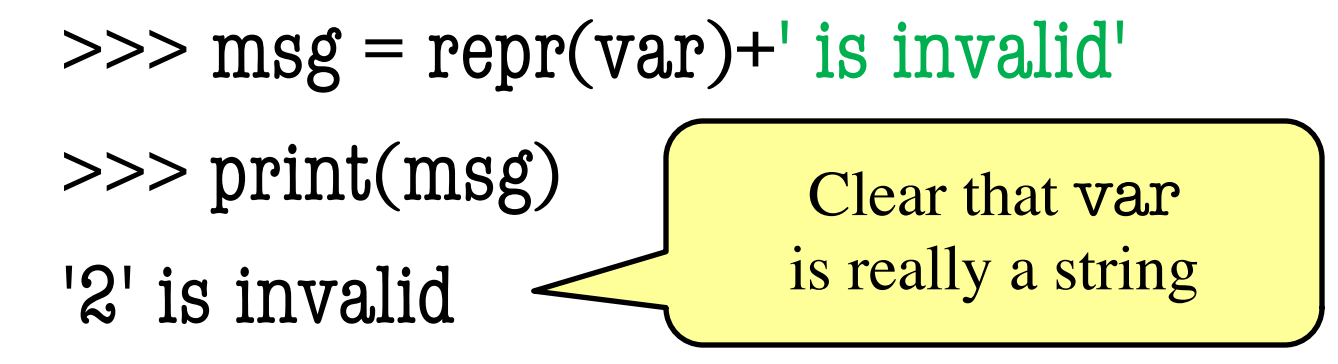

# **Enforcing Preconditions is Tricky!**

### def lookup\_netid(nid):

"""Returns: name of student with netid nid. Precondition: nid is a string, which consists of 2 or 3 letters and a number""" assert ????? Assert use expressions only.

Cannot use if-statements.

Each one must fit on one line.

Sometimes we will only enforce part of the precondition

# **Enforcing Preconditions is Tricky!**

### def lookup\_netid(nid):

"""Returns: name of student with netid nid. Precondition: nid is a string, which consists of 2 or 3 letters and a number""" assert type(nid) == str, repr(nid) + ' is not a string' assert nid.isalnum(), nid+' is not just letters/digits' Returns True if s contains Does this catch

only letters, numbers.

all violations?

### **Using Function to Enforce Preconditions**

def exchange(curr\_from, curr\_to, amt\_from):

```
"""Returns: amount of curr_to received.
```
Precondition: curr\_from is a valid currency code Precondition: curr\_to is a valid currency code Precondition: amt from is a float""" assert **??????**, repr(curr\_from) + ' not valid' assert **??????**, repr(curr\_from) + ' not valid'

```
assert type(amt_from)==float, repr(amt_from)+' not a float'
```
### **Using Function to Enforce Preconditions**

def exchange(curr\_from, curr\_to, amt\_from):

"""Returns: amount of curr\_to received.

Precondition: curr\_from is a valid currency code Precondition: curr\_to is a valid currency code Precondition: amt from is a float""" assert **iscurrency**(curr\_from), repr(curr\_from) + ' not valid' assert **iscurrency**(curr\_to), repr(curr\_to) + ' not valid' assert type(amt\_from)==float, repr(amt\_from)+' not a float'

### **Recovering from Errors**

- try-except blocks allow us to recover from errors
	- § Do the code that is in the try-block
	- § Once an error occurs, jump to the catch
- **Example**:

#### try:

```
input = input() # get number from user
   x = float(input) # convert string to float
   print('The next number is '+str(x+1))
except:
                                                   might have an error
                                         executes if error happens
```
print('Hey! That is not a number!')  $\leftarrow$ 

### **Recovering from Errors**

- try-except blocks allow us
	- Do the code that is in the  $tr$
	- Once an error occurs, jump

• **Example**:

#### try:

### Similar to if-else

- § But always does try
- § Just might not do **all** of the try block

 $input = input()$  # get number from user  $x = float(input)$  # convert string to float print('The next number is '+str( $x+1$ )) except: might have an error

print('Hey! That is not a number!')  $\leftrightarrow$ executes if error happens

### **Try-Except is Very Versatile**

**def** isfloat(s):

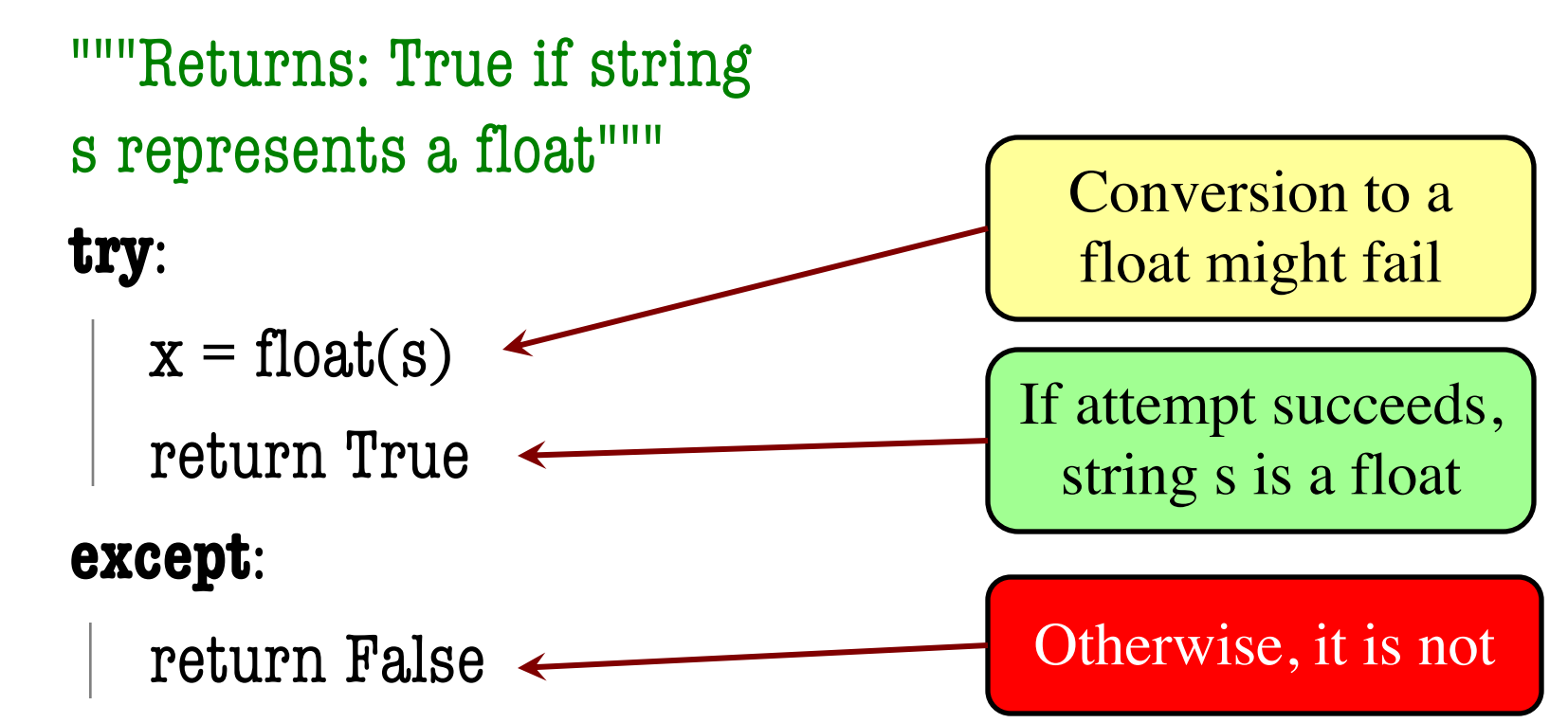

# **Try-Except and the Call Stack**

#### # recover.py

```
def function l(x,y):
```
try:

return function\_ $2(x,y)$ 

except:

return float('inf')

```
def function_2(x,y):
   return function_3(x,y)
```

```
def function_3(x,y):
```
return  $x/y$  # crash here

- Error "pops" frames off stack
	- § Starts from the stack bottom
	- Continues until it sees that current line is in a try-block
	- Jumps to except, and then proceeds as if no error

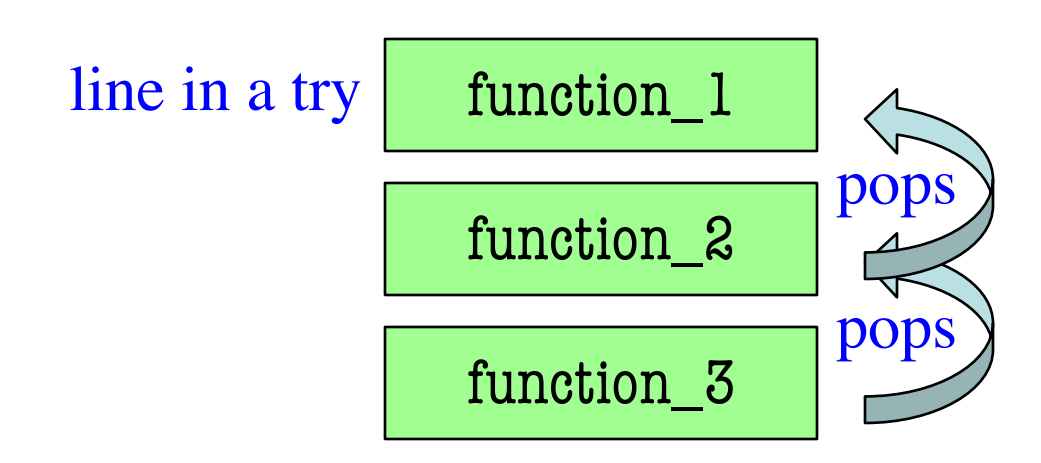

# **Try-Except and the Call Stack**

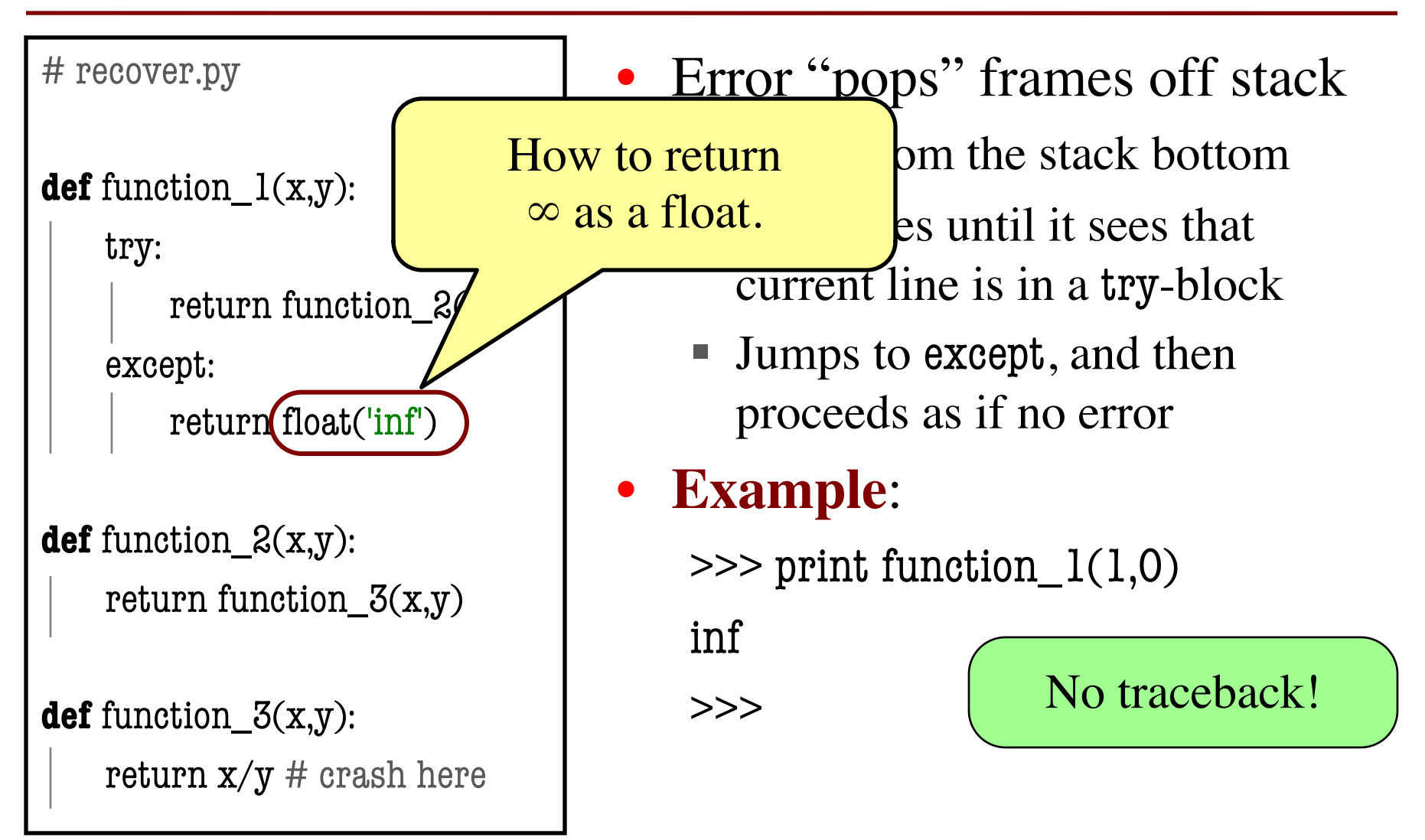

```
def first(x):
  print('Starting first.')
  try:
     second(x)except:
     print('Caught at first')
  print('Ending first')
def second(x):
  print('Starting second.')
```
try:

 $third(x)$ 

except:

```
print('Caught at second')
```
print('Ending second')

```
def third(x):
```
print('Starting third.')

```
assert x < 1
```

```
print('Ending third.')
```
#### What is the output of first(2)?

```
def first(x):
  print('Starting first.')
  try:
     second(x)except:
     print('Caught at first')
  print('Ending first')
def second(x):
```

```
print('Starting second.')
```
try:

 $third(x)$ 

except:

```
print('Caught at second')
print('Ending second')
```

```
def third(x):
```
print('Starting third.')

```
assert x < 1
```

```
print('Ending third.')
```
#### What is the output of first(2)?

'Starting first.' 'Starting second.' 'Starting third.' 'Caught at second' 'Ending second' 'Ending first'

```
def first(x):
  print('Starting first.')
  try:
     second(x)except:
     print('Caught at first')
  print('Ending first')
def second(x):
  print('Starting second.')
```
try:

```
third(x)
```
except:

```
print('Caught at second')
```

```
print('Ending second')
```

```
def third(x):
```
print('Starting third.')

```
assert x < 1
```

```
print('Ending third.')
```
#### What is the output of first(0)?

```
def first(x):
  print('Starting first.')
  try:
     second(x)except:
     print('Caught at first')
  print('Ending first')
def second(x):
```

```
print('Starting second.')
```
try:

 $third(x)$ 

except:

```
print('Caught at second')
print('Ending second')
```

```
def third(x):
```
print('Starting third.')

```
assert x < 1
```

```
print('Ending third.')
```
#### What is the output of first(0)?

'Starting first.' 'Starting second.' 'Starting third.' 'Ending third' 'Ending second' 'Ending first'